# **Photoshop 2021 (Version 22.0.1) Crack Keygen Full Version Free X64 [2022-Latest]**

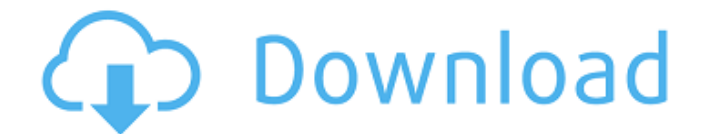

# **Photoshop 2021 (Version 22.0.1) License Key Download [Mac/Win] [April-2022]**

A scene from the Dumpster Pixels video series, showing the basics of using Photoshop Still, there are some aspects of Photoshop that even some seasoned users may not be familiar with. Here are five Photoshop tricks you need to know. 5 Photoshop Tricks You Need to Know 1. Move a Layer You can resize a layer to fit the exact size of any image, and you can move it to any part of any image. This makes it ideal for creating different treatments of one image. To move a layer: Open a new image in Photoshop. Select the layer you want to move to the new image. Click Edit  $\rightarrow$  Transform  $\rightarrow$  Transform  $\rightarrow$  Move. 2. Rotate a Layer Rotating an image turns it on its side, like a square peg in a round hole. Using rotation is a quick and easy way to create interesting designs and patterns. You can rotate a layer 90 degrees, 180 degrees, or any number in between. To rotate a layer: Open a new image in Photoshop. Select the layer you want to rotate. Click Edit → Transform → Rotate. 3. Add Transparency to a Layer Adding transparency to a layer enables you to easily change the look of an image. When you use transparency to blur, sharpen, soften, or otherwise change the look of an image, it's known as "masking." The only downside to using transparency is that, unless you set the transparency to very little, you won't be able to accurately mask an image. To add transparency to a layer: Open a new image in Photoshop. Select the layer you want to apply the transparency to. Click the Transparency bar, and adjust the slider to a percentage between 100 and 99. Click OK to accept the setting. 4. Create a Blank Layer to Start on Creating a new blank layer is similar to creating a new document in a word processor such as Microsoft Word. When you create a new document, you're creating a new space in which to work. Blank layers in Photoshop are especially useful when you have a series of images that you want to work on at one time. To create a new blank layer: Open a new image in Photoshop. Press Shift + Control + N (Windows) or Command  $+$  Shift  $+ N$  (

#### **Photoshop 2021 (Version 22.0.1) Crack**

Download Mac Mac Book Pro Version 7.3 macOS 10.9+ Mac Book Pro Version 6.2 macOS 10.3+ Mac Book Pro Version 5.6 macOS 10.0+ Mac Book Pro Version 5.0 macOS 9.7+ Mac Mini Version 7.3 macOS 10.9+ Mac Mini Version 6.2 macOS 10.3+ Mac Mini Version 5.6 macOS 10.0+ Mac Mini Version 5.0 macOS 9.7+ Macintosh SE Version 7.2 macOS 10.5+ Macintosh SE Version 7.1 macOS 9.6+ Macintosh SE Version 7.0 macOS 9.4+ Macintosh SE Version 6.3 macOS 9.2+ Macintosh SE Version 6.2 macOS 9.0+ Macintosh SE Version 6.1 macOS 8.1+ Macintosh SE Version 6.0 macOS 8.0+ Power Mac G4 Version 8.1 macOS 10.2+ Power Mac G4 Version 7.3 macOS 10.4+ Power Mac G4 Version 6.2 macOS 10.3+ Power Mac G4 Version 6.1 macOS 10.2+ Power Mac G4 Version 6.0 macOS 10.1+ Power Mac G4 Version 5.4 macOS 9.8+ Power Mac G4 Version 5.3 macOS 9.5+ Power Mac G4 Version 5.2 macOS 9.4+ Power Mac G4 Version 5.1 macOS 9.3+ Power Mac G4 Version 5.0 macOS 9.2+ Power Mac G4 Version 5.0 macOS 9.1+ Power Mac G3 Version 9.3 macOS 10.3+ Power Mac G3 Version 9.2 macOS 9.7+ Power Mac G3 Version 8.5 macOS 9.5+ Power Mac G3 Version 8.3 macOS 9.3+ Power Mac G3 Version 8.2 macOS 9.2+ Power Mac G3 Version 8.0 macOS 9.0+ Xserve Version 9.3 macOS 10.4+ Xserve Version 8.7 macOS 10.2+ Xserve Version 8.6 macOS 10.2+ X a681f4349e

## **Photoshop 2021 (Version 22.0.1)**

bizContent = \$bizContent; \$this->apiParas["biz\_content"] = \$bizContent; } public function getBizContent() { return \$this->bizContent; } public function getApiMethodName() { return "koubei.marketing.data.educate.statistics.query"; } public function setNotifyUrl(\$notifyUrl) { \$this->notifyUrl=\$notifyUrl; } public function getNotifyUrl() { return \$this->notifyUrl; } public function setReturnUrl(\$returnUrl) { \$this->returnUrl=\$returnUrl; } public function getReturnUrl() { return \$this->returnUrl; } public function getApiParas() { return \$this->apiParas; } public function getTerminalType() { return \$this->terminalType; } public function setTerminalType(\$terminalType) { \$this->terminalType = \$terminalType; } public function getTerminalInfo() { return \$this->

#### **What's New in the?**

The proposed research would provide fundamental information about the nature of synaptic chemical communication in the periaqueductal gray (PAG) of the rat. Specifically, the synaptic interactions between identified neurons in the PAG and other parts of the central nervous system will be determined by examining: 1) the ionic mechanisms through which putative chemical neurotransmitters activate and modulate synaptic processes; 2) the effect of activation of these synapses on the electrical activity of the recorded cell; 3) the pathways through which these synapses project to other parts of the CNS; and 4) the projections of the recorded neuron to other neurons in the CNS. The ultimate goal of the research is to clarify the role of the PAG as a central component of the neural circuitry that modulates specific responses to threatening situations. The central hypothesis of this proposal is that the PAG is a major source of inhibitory neurotransmitters which modulate neurons in various parts of the CNS. This hypothesis is based on previous results showing that the PAG contains large populations of acetylcholine (Ach) and gamma aminobutyric acid (GABA) neurons; and that specific projections of these neurons exist that terminate in various parts of the CNS. Further experimental results provide evidence that the effects of activation of the synapses of the recorded neuron in the PAG are mediated by synaptic processes acting via ionic conductances and changes in the membrane voltage of the recorded neuron. Finally, anatomical experiments show that specific pathways exist through which inhibitory synapses in the PAG may project to various structures in the CNS. This research will combine electrophysiological and anatomical techniques to investigate the synaptic interactions of PAG neurons with cells in other regions of the central nervous system. Each neuron will be identified using intracellular recording techniques and anatomical experiments will determine the path of axonal projections of each neuron into the CNS. The specific synaptic pathways will be identified using intracellular recording techniques and subsequent intracellular staining. The information gained from these experiments will enhance our understanding of central mechanisms of control of specific behavioral responses to threatening situations.[Reactions of human erythrocytes to impact factor: dependence on age and sex]. Impact factor (IF) is widely used to evaluate the level of scientific literature of any given research field. We have tried to calculate this parameter for a selected group of original articles in the current issue of the Croatian Medical Journal (CMJ). There is a need to establish an index IF for the journal, in order

## **System Requirements:**

Windows 10, 8.1, 8, 7, Vista SP2, XP SP3 Minimum 2 GB of RAM 3 GB of available hard disk space 80 MB of free hard disk space We recommend a decent graphics card for optimal performance. Minimum 8 GB of hard disk space. It is recommended that you have at least 2 GB of available hard disk space. Minimum 512 MB of RAM. A computer with at least 512 MB of RAM will allow you to have the most important features and use all the panels

[https://ohreally.in/wp-content/uploads/2022/07/Photoshop\\_2021\\_version\\_22.pdf](https://ohreally.in/wp-content/uploads/2022/07/Photoshop_2021_version_22.pdf) <https://tailormade-logistics.com/sites/default/files/webform/photoshop-2020.pdf> <https://sandscommercialflooring.com/system/files/webform/contact-uploads/darvely737.pdf> <https://rastaan.com/adobe-photoshop-2021-version-22-5-1-torrent-activation-code-free/> [https://hitcher.net/wp-content/uploads/2022/06/Photoshop\\_2020\\_version\\_21.pdf](https://hitcher.net/wp-content/uploads/2022/06/Photoshop_2020_version_21.pdf) <https://rednails.store/adobe-photoshop-cc-2014/> [http://www.labonnecession.fr/wp-content/uploads/2022/06/Adobe\\_Photoshop\\_2021\\_Version\\_2201.pdf](http://www.labonnecession.fr/wp-content/uploads/2022/06/Adobe_Photoshop_2021_Version_2201.pdf) <https://hanffreunde-braunschweig.de/photoshop-cc-2015-keygenerator-free-mac-win/> [https://chaos-magick.com/wp-content/uploads/2022/06/Photoshop\\_eXpress.pdf](https://chaos-magick.com/wp-content/uploads/2022/06/Photoshop_eXpress.pdf) <https://www.debeiaard-utrecht.nl/advert/photoshop-2021-version-22-1-0-product-key-download/> <http://classacteventseurope.com/wp-content/uploads/2022/06/rylkhal.pdf> <http://www.drbonesonline.com/?p=2616> <https://automarkt.click/wp-content/uploads/2022/06/dayvida.pdf> [https://www.millineryfashionaccessories.com/wp-content/uploads/2022/06/Photoshop\\_2021\\_Version\\_2231\\_](https://www.millineryfashionaccessories.com/wp-content/uploads/2022/06/Photoshop_2021_Version_2231_Crack_Keygen_With_Serial_number___For_PC.pdf) Crack Keygen\_With\_Serial\_number\_\_For\_PC.pdf [https://sarfatit.com/wp](https://sarfatit.com/wp-content/uploads/2022/06/Adobe_Photoshop_2021_Version_222_Serial_Number___Registration_Code.pdf)[content/uploads/2022/06/Adobe\\_Photoshop\\_2021\\_Version\\_222\\_Serial\\_Number\\_\\_\\_Registration\\_Code.pdf](https://sarfatit.com/wp-content/uploads/2022/06/Adobe_Photoshop_2021_Version_222_Serial_Number___Registration_Code.pdf) <http://rootwordsmusic.com/2022/06/30/photoshop-2022-version-23-1-crack-mega-2022-new/> [https://www.careerfirst.lk/sites/default/files/webform/cv/Photoshop-CS5\\_33.pdf](https://www.careerfirst.lk/sites/default/files/webform/cv/Photoshop-CS5_33.pdf)

[https://www.north-reading.k12.ma.us/sites/g/files/vyhlif1001/f/uploads/sc\\_2021-22\\_final\\_goals.pdf](https://www.north-reading.k12.ma.us/sites/g/files/vyhlif1001/f/uploads/sc_2021-22_final_goals.pdf) <https://obscure-shore-29841.herokuapp.com/beapall.pdf>

[https://www.sosho.pk/upload/files/2022/06/eeTQbI5n3ieMnoplFlzd\\_30\\_7bbba1a70709eb7c63cdcc73c2a606](https://www.sosho.pk/upload/files/2022/06/eeTQbI5n3ieMnoplFlzd_30_7bbba1a70709eb7c63cdcc73c2a606e4_file.pdf) [e4\\_file.pdf](https://www.sosho.pk/upload/files/2022/06/eeTQbI5n3ieMnoplFlzd_30_7bbba1a70709eb7c63cdcc73c2a606e4_file.pdf)